## **8 A WHILE..DO ciklus**

• a **WHILE** ... **DO** ciklus

## **8.1 A WHILE ... DO (elöltesztelős ciklus)**

 Ez a ciklus a **for** ciklushoz hasonlóan megismétel néhány parancsot többször egymás után. A különbség abban van, hogy míg a **for** ciklusnál a ciklusváltozó kezdő- és végértéke határozta meg az ismétlések számát (pl. for i:=1 to 8 ciklusnál az adott parancsot nyolcszor ismételte meg), a **while..do** ciklusnál az ismétlések számát nem egy ciklusváltozó, hanem egy feltétel határozza meg (pl. a<br >b). Amíg a feltétel igaz, addig az adott parancsokat a **while..do** ciklus ismételni fogja. A ciklus formája:

**while** *fetétel* **do** *parancs***;**

vagy ha több parancsot szeretnénk elvégezni a cikluson belül, akkor hasonlóan mint a **for** ciklusnál és az **if** feltételvizsgálatnál, használjuk a **begin..end** utasításokat:

```
while feltétel do begin
                  parancs1;
                 parancs2;
 ...
                  parancsN;
                end;
```
Magyarul: amíg a feltétel igaz, ismételd a ciklusban levő parancsokat.

 A feltétel itt is hasonlóan mint az **if** feltételvizsgálatnál lehet egy vagy több kifejezésből is, melyeknél használhatjuk az **AND** (és), **OR** (vagy), **NOT** (nem), **XOR** (kizáró vagy) műveleteket.

A ciklus a következő képen működik: a számítógép megnézi, hogy a feltétel igaz-e.

- Ha nem igaz, akkor a ciklusban levő parancsokat nem hajtja végre egyszer sem, hanem a program folytatódik a ciklus utáni utasításokkal.
- Ha a feltétel igaz, végrehajtja a ciklusban levő parancsokat. Ismét megvizsgálja a feltételt, amely ha még mindig igaz, akkor ismét végrehajtja a ciklusban levő parancsokat. Majd ismét megvizsgálja a feltételt, amely ha meg mindig igaz, akkor ismét végrehajtja a parancsokat... Ha a feltétel már nem igaz, akkor a parancsokat nem hajtja végre, hanem folytatódik a program futása a ciklus utáni utasításokkal.

**Feladat:** Készítsünk programot az **n!** kiszámítására a **for** ciklus használata nélkül (a **while** ciklus segítségével).

**Megoldás:** A programunk a következő képen néz ki:

```
program Pelda23;
uses crt;
var n,szorzat:integer;
begin
clrscr;
  write('Add meg az N erteket: ');
  readln(n);
  szorzat:=1;
  while n>1 do begin
                  szorzat:=szorzat*n;
                  dec(n); { csokkenti n erteket 1-gyel,
                 irhattuk volna helyette n:=n–1-et is }
                end;
  writeln('N! = ',szorzat);
readln;
end.
```
Ha programon belül megjegyzést szeretnénk hozzáfűzni valamihez, akkor { } jelek között tehetjük meg.

## **Feladatok:**

**1.** Készítsünk programot, amely beolvas egy egész számot, majd elosztja 2-vel annyiszor, ahányszor lehet és közben felírja a számot a kettes számok szorzataként megszorozva egy olyan számmal, amely már nem osztható 2-vel.

Ha a szám egyszer sem osztható kettővel, akkor:

Ahhoz, hogy a szám osztható-e kettővel használjuk a **mod** függvényt. Pl. X akkor osztható 2-vel, ha **X mod 2 = 0**. A szám elosztását a **div** függvénnyel végezzük el. **(while01)**

- **2.** Készítsünk programot, amely bekér egy egész számot, majd mindaddig kér be további egész számokat, amíg nem adjuk meg a 0-t. A program határozza meg és írja ki a beadott egész számok közül a legnagyobbat. **(while02)**
- **3.** Készítsünk programot, amely bekér egy n egész számot, majd kiíratjuk az első "n" szám összegét. (while ciklussal) **(while03)**
- **4.** Készítsünk programot, amely bekér két számot 0 és 20 között, majd írasson ki annyi "X"-et, amennyi a két szám különbsége. (while) **(while04)**

Kerek egy egesz szamot: 120  $120 = 2*2*2*15$ 

Kerek egy egesz szamot: 17  $17 = 17$ 

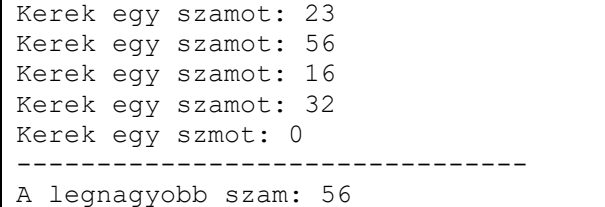

```
Adj meg egy szamot: 5
--------------------------------
Összeg: 15
```

```
Kerem az elso szamot: 17
Kerem a masodik szamot: 13
--------------------------------
XXXX
```
Kerem az elso szamot: 23 A szam nem 0 és 20 kozotti! Kerem az elso szamot:

**5.** Készítsünk programot, amellyel bekérünk egy "n" számot. Majd kiíratjuk az "n" szám szorzatait 100 –ig. (Az "n" egy 0 és 10 közötti szám) **(while05)**

Kerem az "n" szamot: 8 -------------------------------- 8; 16;24;32;40;48;56;64;72;80;88;96;

```
Kerem az "n" szamot: 23
A szam nem 0 és 10 kozotti!
Kerem ujra az "n" szamot!
```